СИСТЕМА ДОБРОВОЛЬНОЙ СЕРТИФИКАЦИИ В ОБЛАСТИ ПОЖАРНОЙ БЕЗОПАСНОСТИ регистрационный № РОСС RU.31376.04ЖРТ1

ONE CHE THE ART COOPER CHE THE THE ART COOPER CHE THE THE ART COOPER CHE THE THE ART COOPER CHE THE ART COOPER CHE THE ART CHE THE ART CHE THE ART CHE THE ART CHE THE ART CHE THE ART CHE THE ART CHE THE ART CHE THE ART CH segmentenergo.ru

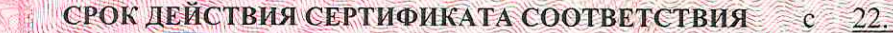

заместитель руководителя) органа по сертификации

жеперт

Н.М. Грецкий

И.В. Хаева

006101

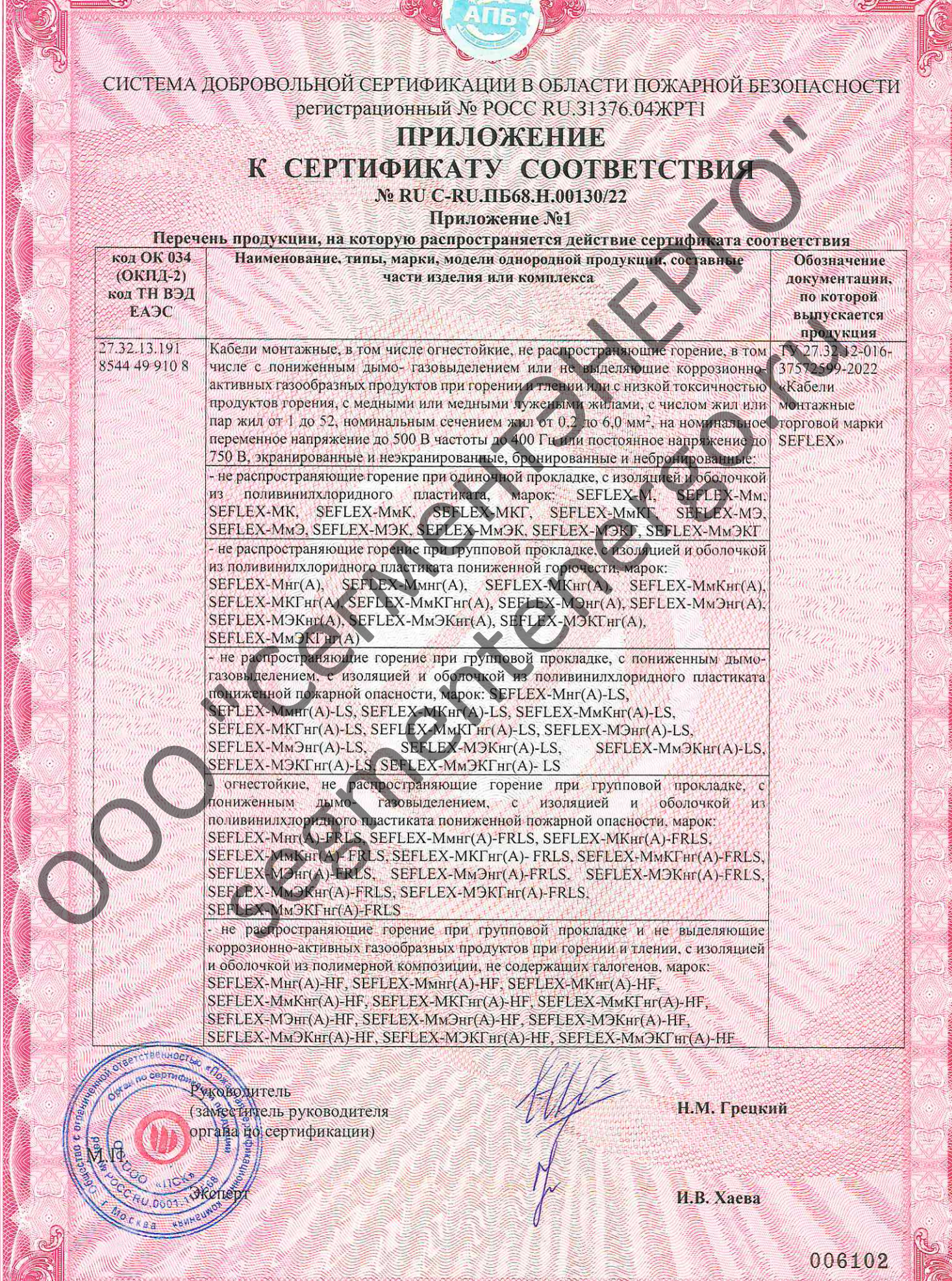

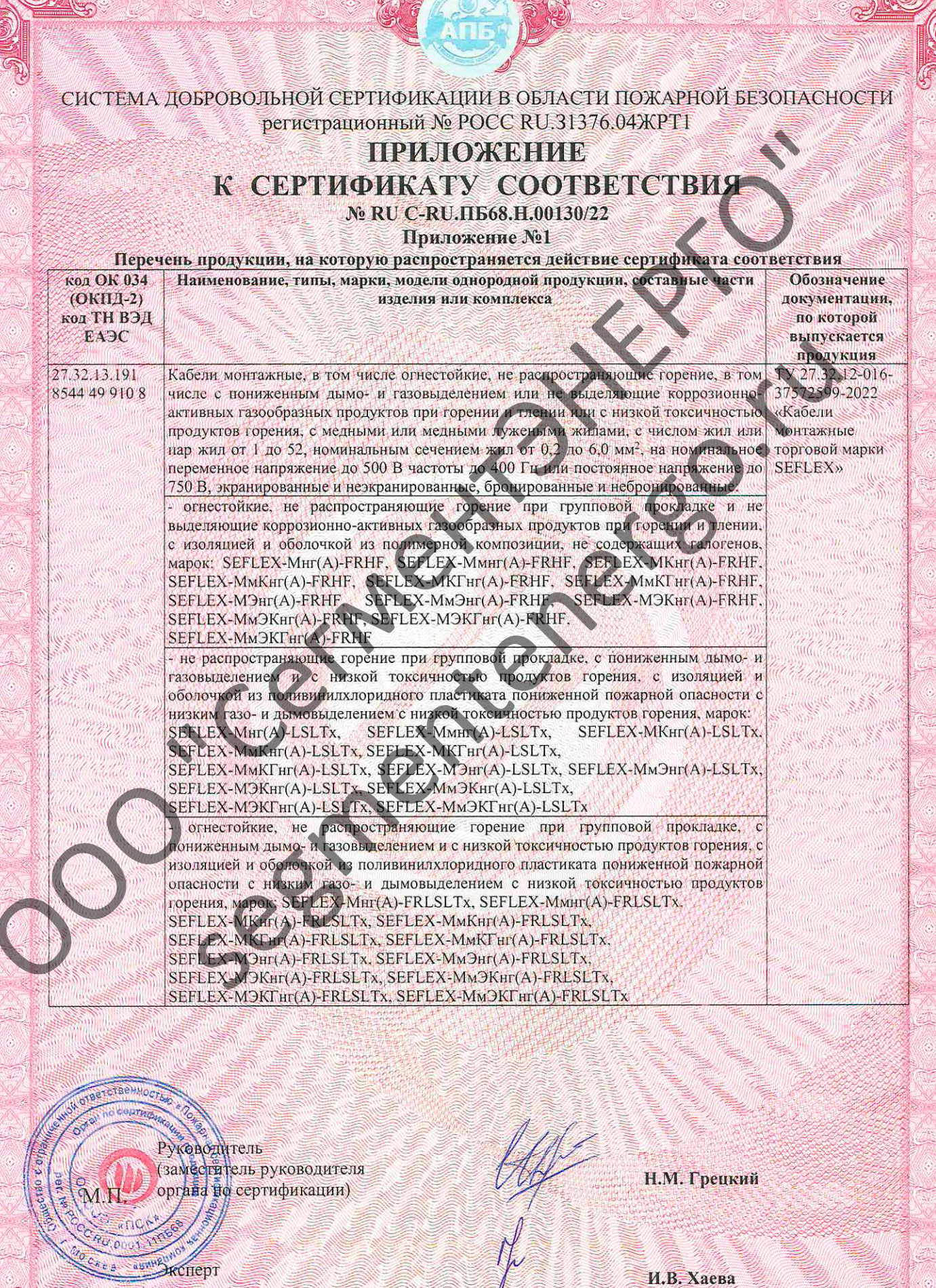

AO «OFILIAOH», Mocksa, 2022 r., «B», T3 Nº 615

006103

 $\frac{1}{2}$ 

RCHEPT RECHEPT

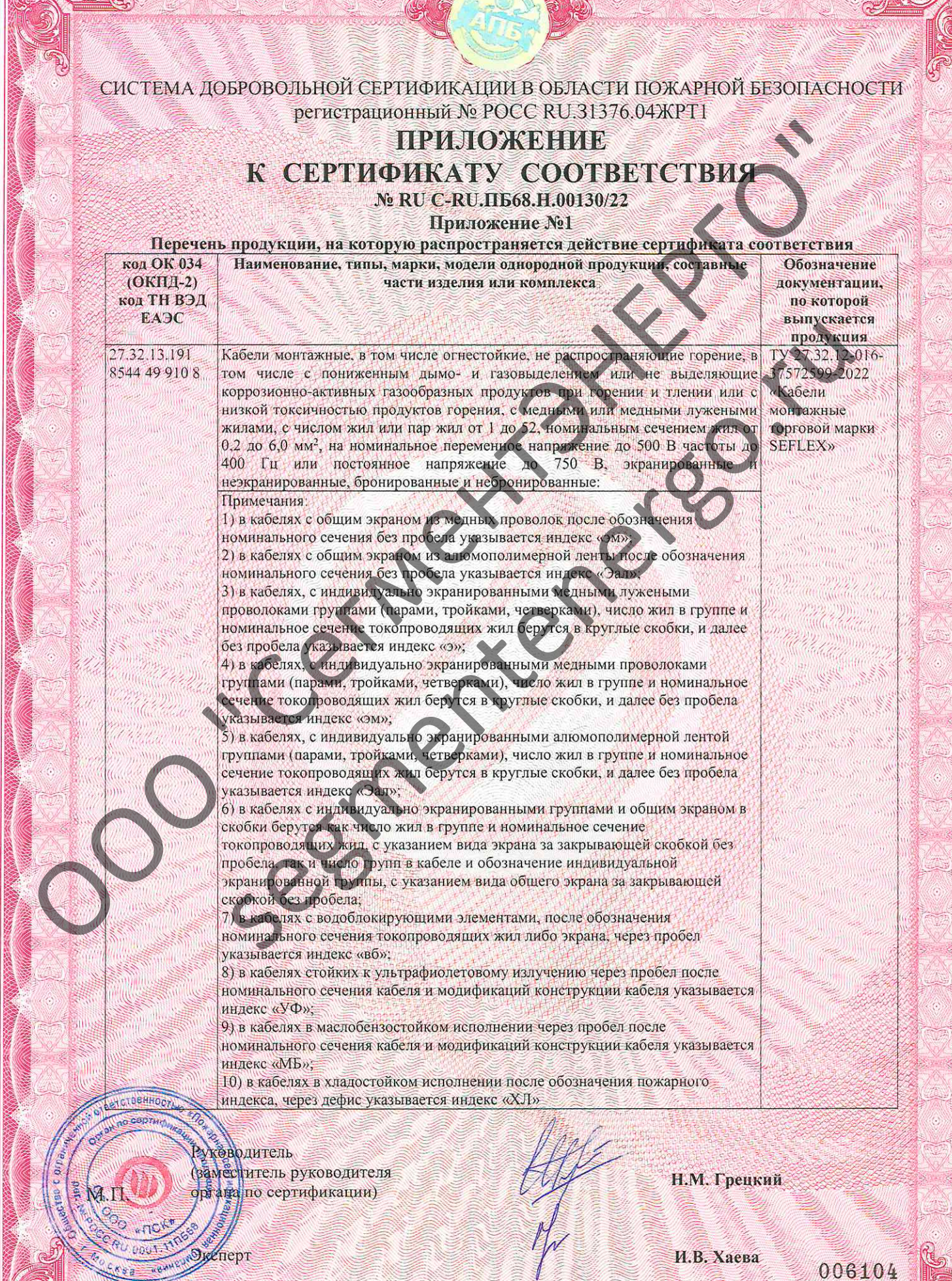

СИСТЕМА ДОБРОВОЛЬНОЙ СЕРТИФИКАЦИИ В ОБЛАСТИ ПОЖАРНОЙ БЕЗОПАСНОСТИ

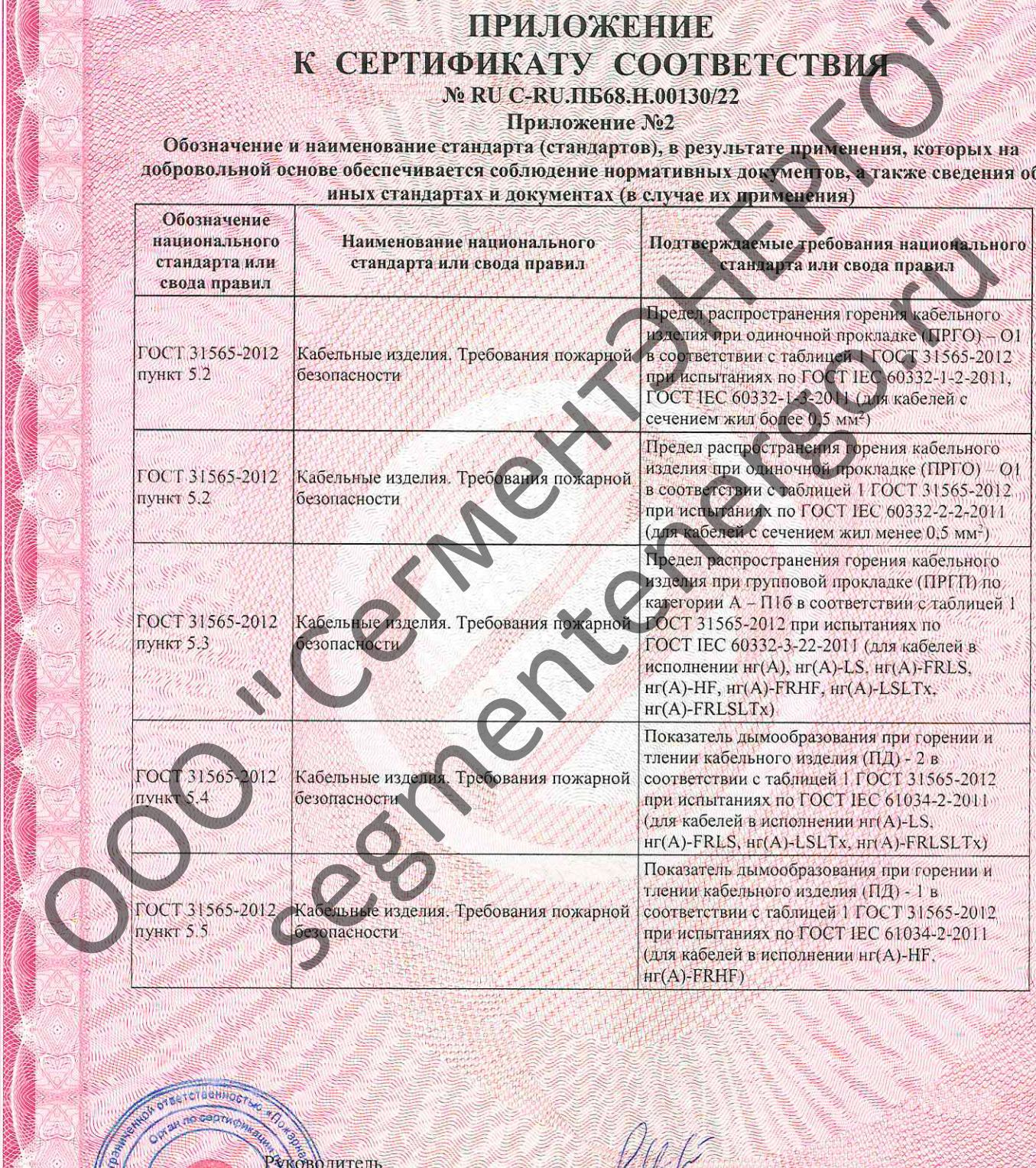

(заместитель руководителя органа по сертификации)

жеперт

M.II

Н.М. Грецкий

И.В. Хаева

006105

СИСТЕМА ДОБРОВОЛЬНОЙ СЕРТИФИКАЦИИ В ОБЛАСТИ ПОЖАРНОЙ БЕЗОПАСНОСТИ регистрационный № РОСС RU.31376.04ЖРТ1

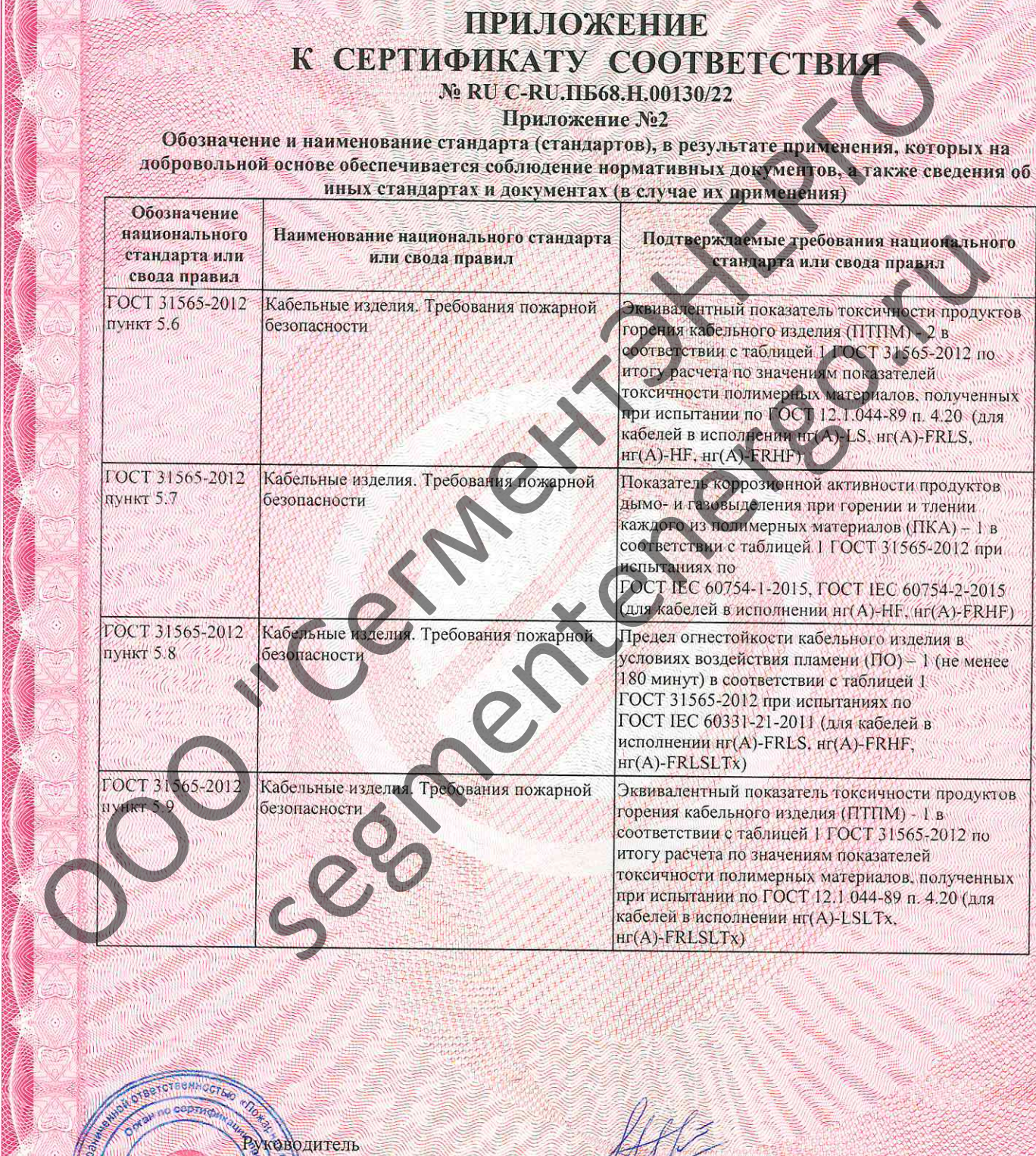

органа по сертификации)

Жсперт

Н.М. Грецкий

И.В. Хаева

006106